## 江门市三价备案系统 常见问题解答

## V1.0.12

## 一、 CA 登录及使用 常见问题

问:使用 CA 登录时不知道口令? 答:一般 CA 登录初始口令为 123456,若修改过口令又忘了口令可咨询 CA 机 构找回。 问:使用 CA 登录时点击登录按钮没反应?

答:首先使用 IE 浏览器 8 或以上版本均可,接着下载并安装驱动程序,必要 时可重启电脑后再插入 CA 锁进行登录。

## 二、 三价备案业务及流程 常见问题

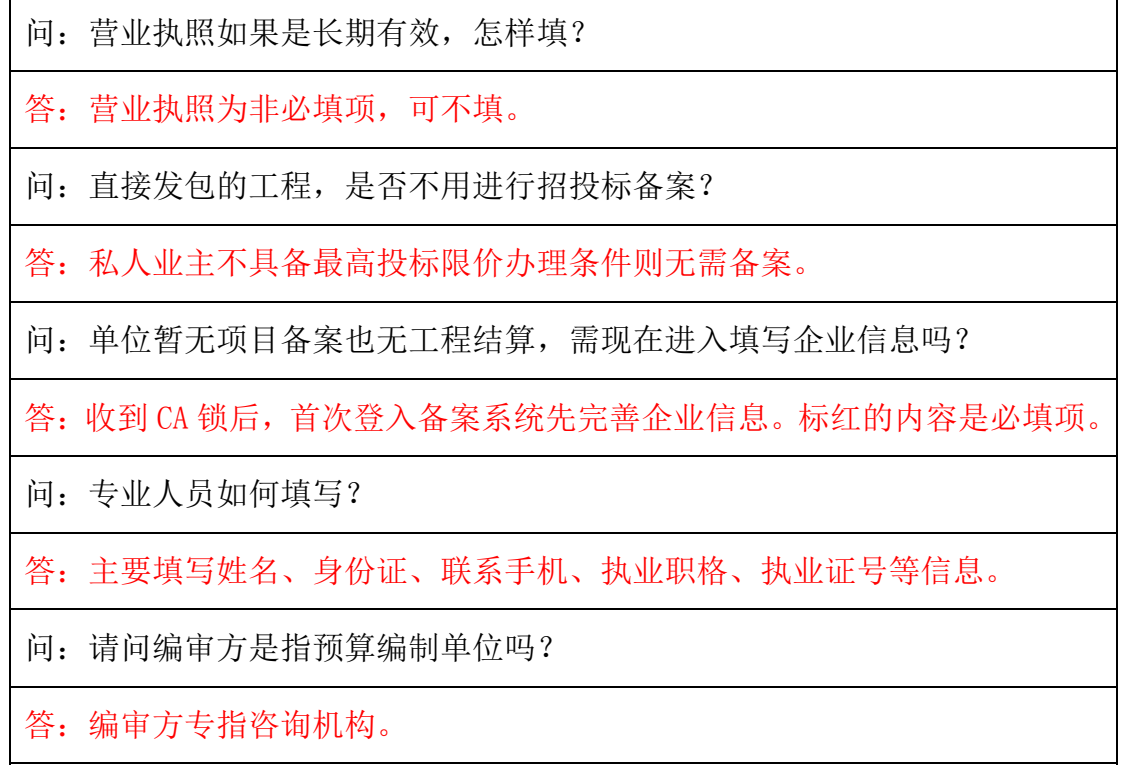

问:单位编号怎么获取?

答:登入企业信息可查看(红色字体写着单位编号字样)。

问:请问 XML 格式电子标书从何而来?

答:一般从计价软件(如广联达)可导出 XML 文件。

问:每个项目的招标方都需要配备一个 CA 锁吗?

答:每一办理一个 CA 机构锁则代表一个企业或单位,同一单位的项目可使用 同一 CA 锁。

问:2017 年 9 月前已办理合同纸质备案,现在如何办理竣工结算?

答:可在施工合同备案栏目下"补充协议、变更合同"补充原施工合同相关信 息及补交施工合同正本原件扫面件并提交备案机关,审核通过后可办理竣工结 算备案。

问:为什么已办理的其他 CA 及电子签章不能在三价备案系统使用?

答:江门市三价备案系统使用的 CA 及电子签章与其他 CA 及电子签章存在一定 的差异性,主要表现为"区域"差异性及"应用系统"差异性。其中"区域" 差异性是由于同一或不同 CA 机构分布在各省、市与业务覆盖范围不一致, 甚 至存在各类驱动程序的差异问题;另外"应用系统"差异性是指各个业务系统 之间没有互通,并各自独立,可能介于保密原因而业务数据不对外开放共享。 以上这些差异性存在导致其他 CA 在三价备案系统中无法进行有效的身份认 证,其他电子签章也无法使用。

问: 合同价备案需要上传合同 PDF 文件, 如何制作 PDF 扫描件?

答:需扫描合同文件封面至目录页以及盖章页、手写页、专用条款、补充条款, 以图片形式按原件顺序嵌入 Word 文档再转换为 PDF 文件。详细制作流程参考: WORD [电子文档转换为](http://pactsystem.jmgczj.com:8080/download/WORD%E7%94%B5%E5%AD%90%E6%96%87%E6%A1%A3%E8%BD%AC%E6%8D%A2%E4%B8%BAPDF%E6%A0%BC%E5%BC%8F%EF%BC%88%E5%88%B6%E4%BD%9CPDF%E6%93%8D%E4%BD%9C%E6%89%8B%E5%86%8C.pdf) PDF 格式(制作 PDF 操作手册